# Rcpp and RInside: Easier R and C++ integration *UseR! 2009 Presentation*

#### Dirk Eddelbuettel, Ph.D. <Dirk.Eddelbuettel@R-Project.org> <edd@debian.org>

Université Rennes II, Agrocampus Ouest Laboratoire de Mathématiques Appliquées 8-10 July 2009

<span id="page-0-0"></span>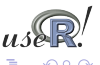

- Brief discussion of how [R](http://www.r-project.org) is extended with compiled code
	- .C versus .Call interfaces
- Rcpp: Interface classes
	- Easier interfacing
	- Automatic type matching and dimension settings
	- Provides "object view" similar to R
- Rinside: Embedding R in  $C_{++}$ 
	- Access to R analysis directly from C<sub>++</sub> applications
	- Re-uses Rcpp C++ interface classes

<span id="page-1-0"></span>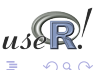

Once we exhausted all other options (*e.g.* using vectorised expression and/or just-in-time compilation and/ or optimised libraries), the most direct speed gain for [R](http://www.r-project.org) programs comes from switching to compiled code.

We briefly go over two approaches:

- using the .c interface
- **o** using the .Call interface

before introducing the Repp classes.

A different approach is to keep the core logic 'outside' but to *embed* [R](http://www.r-project.org) [i](http://www.r-project.org)nto the application—which we discuss later.

<span id="page-2-0"></span>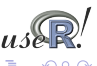

# Compiled Code: A brief introduction Gory details are provided in the *R Extensions* manual

[R](http://www.r-project.org) offers several functions to access compiled code: .C and .Fortran as well as .Call and .External. (*R Extensions*, sections 5.2 and 5.9; *Software for Data Analysis*). .C and .Fortran are older and simpler, but more restrictive in the long run.

The canonical example is the convolution function:

```
void convolve(double *a, int *na, double *b, int *nb, double *ab)
 2<br>3
      int i, j, nab = *na + *nb - 1;4
 5 for (i = 0; i < nab; i ++)
 6 ab [i] = 0.0;
\begin{array}{c|c|c|c|c|c|c|c} 7 & \textbf{for} (i = 0; i < *n\textbf{a}; i++) & \textbf{for} (i = 0; i < *n\textbf{b}; i+) & \end{array}
 |9| ab |1 + |1| + 2| a |1| \times |0|10 }
```
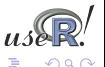

# Compiled Code: The Basics Continuing . . .

#### The convolution function is called from [R](http://www.r-project.org) by

```
conv <- function (a, b)
2 .C( " convolve " ,
\overline{\mathbf{a}} as \overline{\mathbf{a}} double \overline{\mathbf{a}} ).
          4 as . in tege r ( leng th ( a ) ) ,
5 as . double ( b ) ,
6 as . in tege r ( leng th ( b ) ) ,
7 ab = double ( leng th ( a ) + leng th ( b ) − 1 ) ) $ab
```
One must take care to coerce all the arguments to the correct [R](http://www.r-project.org) [s](http://www.r-project.org)torage mode before calling .C. Mistakes in type matching can lead to wrong results or hard-to-catch errors.

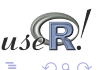

# Compiled Code: The Basics Continuing . . .

Using the alternative . Call interface, the example becomes

```
1 #include <R. h>
2 #include <Rdefines . h>
3
  SEXP convolve2 (SEXP a, SEXP b)
{\bf 5}6 int i, j, na, nb. nab:
7 double *xa, *xb, *xab;
8 SEXP ab;
9
10 PROTECT(a = AS NUMERIC(a)) ;
11 PROTECT(b = AS NUMERIC(b)):
12 na = LENGTH(a); nb = LENGTH(b); nab = na + nb - 1;
13 PROTECT( ab = NEW NUMERIC( nab ) ) ;
\begin{bmatrix} 14 \\ 24 \end{bmatrix} xa = NUMERIC POINTER(a); xb = NUMERIC POINTER(b);
15 xab = NUMERIC POINTER (ab) :
16 for (i = 0; i < nab; i +) xab [i] = 0.0;
17 for (i = 0; i < na; i++)18 for (i = 0; j < nb; j + j xab [i + j] += xa [i] * xb[j];
19 UNPROTECT(3):
20 return (ab) :
21 }
```
ミドメミド

# Compiled Code: The Basics Continuing . . .

Now the call becomes easier by just using the function name and the vector arguments—all other handling is done at the C/C++ level:

```
conv <- function(a, b) .Call("convolve2", a, b)
```
In summary, we see that

- there are different entry points
- using different calling conventions
- leading to code that may need to do more work at the lower level.

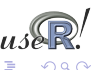

# Compiled Code: Rcpp **Overview**

Rcpp has one goal: making it easier to interface C++ and [R](http://www.r-project.org) code.

Using the .Call interface, we can use features of the C++ language to automate the tedious bits of the macro-based C-level interface to [R.](http://www.r-project.org)

One major advantage of using .Call is that vectors (or matrices) can be passed directly between [R](http://www.r-project.org) and C++ without the need for explicit passing of dimension arguments. And by using the C++ class layers, we do not need to directly manipulate the SEXP objects.

<span id="page-7-0"></span>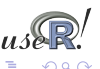

# Rcpp example<sup>1</sup> An illustration

We can consider the 'distribution of determinant' example of Venables and Ripley (and re-used by Milborrow to motivate Ra). The simplest version can be written as follows:

```
#include <Rcpp.hpp>
 2<br>3
 3 RcppExport SEXP dd_rcpp(SEXP v) {<br>4  SEXP rl = R NilValue :
                                                        11 Use this when nothing is returned
 5
 6 RcppVector<int> vec(v); // vec parameter viewed as vector of doubles<br>7 int n = vec.size(), i = 0:
       int n = vec.size(), i = 0;
 8
9 for (int a = 0; a < 9; a++)<br>10 for (int b = 0; b < 9; b+
10 for (int b = 0; b < 9; b++)<br>11 for (int c = 0; c < 9; c+
11 for (int c = 0; c < 9; c++)<br>12 for (int d = 0; d < 9; d+
12 for (int d = 0; d < 9; d++)<br>13 for (i++) = a*b - c*d;
                  vec(i++) = a*b - c*d;14<br>1515 ReppResultSet rs; <br>16 rs.add("vec", vec); <br>16 rs.add("vec", vec); <br>17 vec as named element with name 'vec'
16 rs .add (" vec", vec);<br>17 rl = rs .getReturnList(); // Get the list to be returned to R.
                                                       11 Get the list to be returned to R.
18
       return rl :
20 }
```
but it is actually preferable to use the exception-handling feature of C++ as in the slightly longer next version.

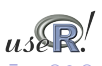

イロト イ押 トイヨ トイヨ

# Rcpp example **Continuing**

```
1 #include <Rcpp . hpp>
 \frac{2}{3}3 RcppExport SEXP dd_rcpp(SEXP v) {<br>4 SEXP rl = R NilValue: /
 4 SEXP r l = R_NilValue; I / Use this when there is nothing to be returned.<br>5 char* exceptionMesq = NULL; // msq var in case of error
         char∗ exceptionMesg = NULL: // msg var in case of error
 6<br>7
 \begin{array}{c|c} 7 & \text{try} & \{ \\ 8 & \text{ReppVector} < \text{int} > \text{vec}(v) \; ; \end{array}\begin{array}{lll} 8 & \text{ReppVector} < \text{int} > \text{vec}(v) \\ \text{int } & n = \text{vec} \cdot \text{size}(v \cdot i) = 0 \\ \text{int } & n = \text{vec} \cdot \text{size}(v \cdot i) = 0 \end{array}9 int n = vec.size(), i = 0;<br>10 for (int a = 0; a < 9; a++10 for (int a = 0; a < 9; a++)<br>11 for (int b = 0; b < 9; b+
11 for (int b = 0; b < 9; b++)<br>12 for (int c = 0; c < 9; c+12 for (int c = 0; c < 9; c++)<br>13 for (int d = 0; d < 9; d+
13 for (int d = 0; d < 9; d+1)<br>14 vec (i++) = a * b - c * d:
                          vec(i++) = a*b - c*d;
15
16 RcppResultSet rs; // Build result set to be returned as a list to R.<br>17 rs.add'"vec", vec): // vec as named element with name 'vec'
17 rs . add (" vec", vec); <br>
18 rl = rs . qet Return List () : // Get the list to be returned to R.
18 r = rs. get Return List (); // Get the list to be returned to R.<br>19 catch (std: exception & ex) {
19 } catch (std :: exception& ex) {<br>20 exceptionMesq = copyMessage
20 exceptionMesg = copyMessageToR(ex.what());<br>21 > catch(...) {
21 } catch (...) {<br>22 exceptionMes
            exceptionMessage = cowMessageToR("unknown reason") ;
23 }
24<br>2525 if (exceptionMesg != NULL)<br>26 error (exceptionMesg):
             error ( exception Mesa ) ;
\frac{27}{28}return rl ;
29 }
```
K ロ ⊁ K 個 ≯ K 君 ⊁ K 君 ⊁

∍

 $\Omega$ 

# Rcpp example **Continuing**

We can create a shared library from the source file as follows:

```
PKG CPPFLAGS='r -e'Rcpp:::CxxFlags()'' \
    R CMD SHLIB dd.rcpp.cpp \
     'r -e'Rcpp:::LdFlags()''
g++ -I/usr/share/R/include \
     -I/usr/lib/R/site-library/Rcpp/lib \
     -fpic -q -02 \rangle-c dd.rcpp.cpp -o dd.rcpp.o
g++ -shared -o dd.rcpp.so dd.rcpp.o \
     -L/usr/lib/R/site-library/Rcpp/lib \
     -lRcpp -Wl,-rpath,/usr/lib/R/site-library/Rcpp/lib \
     -I./usr/lib/R/lib -IR
```
Note how we let the Rcpp package tell us where header and library files are stored.

# Rcpp example **Continuing**

We can then load the file using  $\text{dyn}$ . load and proceed as in the inline example.

```
dyn.load("dd.rcpp.so")
dd.rcpp <- function() {
    x \leftarrow \text{integer}(10000)res \leftarrow .Call("dd rcpp", x)
    tabulate(res$vec)
}
```
mean(replicate(100,system.time(dd.rcpp())["elapsed"]))) [1] 0.00047

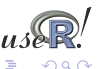

# Basic Rcpp usage Scalar variables

 $R$ cpp eases data transfer from R to  $C_{++}$ , and back. We always convert to and from SEXP, and return a SEXP to [R.](http://www.r-project.org)

The key is that we can use this as a 'variant' type permitting us to extract data via appropriate C++ classes. We pass data from [R](http://www.r-project.org) via named lists that may contain different types:

```
list(intnb=42, fltnb=6.78, date=Sys.Date(),
     txt="some thing", bool=FALSE)
```
by initialising a RcppParams object and extracting as in

```
RcppParams param(inputsexp);
int nmb = param.getIntValue("intnb");
double dbl = param.getDoubleValue("fltnb");
string txt = param.getStringValue("txt");
bool flg = param.getBoolValue("bool";
RcppDate dt = param.getDateValue("date");
```
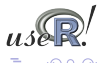

# Basic Rcpp usage Vector variables

Similarly, we can constructs vectors and matrics of double, int, as well as vectors of types string and date and datetime. The key is that we *never* have to deal with dimensions and / or memory allocations  $-$  all this is shielded by  $C_{++}$  classes.

Standard C++ STL vectors can be created with an additional cast.

There is support for creating data. frame objects in  $C_{++}$ : they are returned as lists, as.data.frame has to be performed at the [R](http://www.r-project.org) level.

To return values to [R,](http://www.r-project.org) we declare an object of type ReppResultSet and use the add methods to insert named elements before converting this into a list that is assigned to the returned SEXP.

Back in [R,](http://www.r-project.org) we access them as elements of a standard [R](http://www.r-project.org) list by position or name.

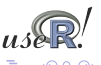

# Faster linear models

Let us consider a comparison between  $lm()$  and  $lm.fit()$ . How fast could compiled code be? Let's wrap a GNU GSL function.

```
1 #include <cstdio><br>2 extern "C" {
      2 ex tern "C" {
      \#include < gs|/gs| multifit . h>
  4<br>5
      5 #include <Rcpp . h>
 \frac{6}{7}7 RcppExport SEXP gsl_multifit(SEXP Xsexp, SEXP Ysexp) {<br>8 SEXP rl=R NilValue ;
 8 SEXP rI=R_NilValue;<br>9 char *exceptionMeso
            9 char ∗exceptionMesg=NULL;
10<br>11\begin{array}{c|c}\n 11 & \text{try} \\
 12 & \text{f}\n\end{array}12 ReppMatrixView <double> Xr (Xsexp) ;<br>13 RepoVectorView <double> Yr (Ysexp) ;
                   RCDDVectorView <b>double</b> > Yr (Ysexp):
14<br>1515 int i, j, n = Xr. dim1 (), k = Xr. dim2 ();<br>16 double chisa:
                   double chisa:
17<br>1818 gsl_matrix *X = gsl_matrix_alloc (n, k);<br>19 asl vector *v = gsl vector alloc (n):
19 gs \begin{bmatrix} \text{vector} *y = gs \end{bmatrix} vector alloc (n);<br>20 as vector *c = as vector alloc (k):
20 gsl_vector \astc = gsl_vector_alloc (k);<br>21 asl matrix \astcov = gsl matrix alloc (k
21 gsl\frac{}{\sqrt{2}} matrix *cov = gsl\frac{}{\sqrt{2}} matrix alloc (k, k);<br>22 for (i = 0; i < n; i++) {
22 for (i = 0; i < n; i++) {<br>23 for (i = 0; i < k; i+)\begin{array}{c|c}\n 23 \\
 24\n \end{array} for (j = 0; j < k; j++))<br>
2424 gsl_matrix_set (X, i, j, Xr(i,j));<br>25 asl vector set (v, i, Yr(i));
                          asl vector set (v, i, Yr(i));
26 }
```
イロト イ押ト イヨト イヨ

つひひ

[Introduction](#page-1-0) [Compiling](#page-2-0) [Rcpp](#page-7-0) [RInside](#page-19-0) [Summary](#page-22-0)

# Another Rcpp example **Continuing**

```
27 gsl_multifit_linear_workspace ∗work = gsl_multifit_linear_alloc (n, k);<br>28 asl_multifit linear (X, v, c, cov, &chisq, work);
28 gsl_multifit_linear (X, y, c, cov, &chisq, work);<br>29 asl_multifit_linear_free (work):
                  \overline{a} s \overline{a} multifit linear free (work) :
30<br>31
31 RcppMatrix <double> CovMat(k, k);<br>32 RcppVector <double> Coef(k);
32 RcppVector<double> Coef(k);<br>33 for (i = 0; i < k; i++) {
33 for (i = 0; i < k; i++) {<br>34 for (i = 0; i < k; i+)34 for (j = 0; j < k; j + 1)<br>35 CovMat(i, i) = as m
35 CovMat(i,j) = gsl_matrix_get(cov,i,j);<br>36 Coef(i) = gsl vector get(c,i);
                        Coeff(i) = qsl vector get(c, i);
\frac{37}{38}38 gsl_matrix_free (X);<br>39 asl vector free (v):
39 gsl_vector_free (y);<br>40 asl_vector_free (c);
40 gsl_vector_free (c);<br>41 asl_matrix_free (cov
                  qsl matrix free (cov);
42
43 RcppResultSet rs;<br>44 rs.add("coef", Co
44 rs.add("coef", Coef);<br>45 rs.add("covmat", CovN
                  rs.add ("covmat", CovMat);
46
                  rl = rs . get ReturnList();
48
\begin{array}{c} 49 \\ 50 \end{array} catch (std :: exception& ex) \begin{array}{c} 49 \\ 50 \end{array} exceptionMesq = copyMessa
\begin{array}{c|c}\n50 & \text{exceptionMesg} = \text{copyMessageToR}(\text{ex}.\text{what}());\n\end{array}51 } catch (...) {<br>52 exceptionM
                  exceptionMesa = convMessa = COVMSaO ("unknown reason") ;
\frac{53}{54}54 if (exceptionMesg != NULL)<br>55 Rf error (exceptionMes
55 Rf_error (exceptionMesg);<br>56 return rl:
            return rl :
57
```
Dirk Eddelbuettel Rcpp and Rinside

K ロ ⊁ K 個 ≯ K 君 ⊁ K 君 ⊁

€

 $\Omega$ 

# Another Rcpp example **Continuing**

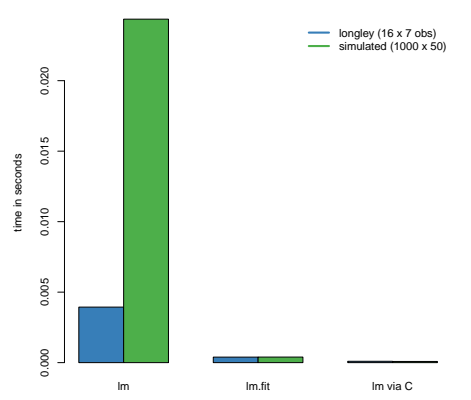

**Comparison of R and linear model fit routines**

## The small longley example exhibits less variability between methods, but the larger data set shows the gains more clearly.

The  $lm.fit$  () approach appears unchanged between longley and the larger simulated data set.

←□

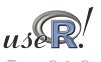

Source: Our calculations

# Another Rcpp example **Continuing**

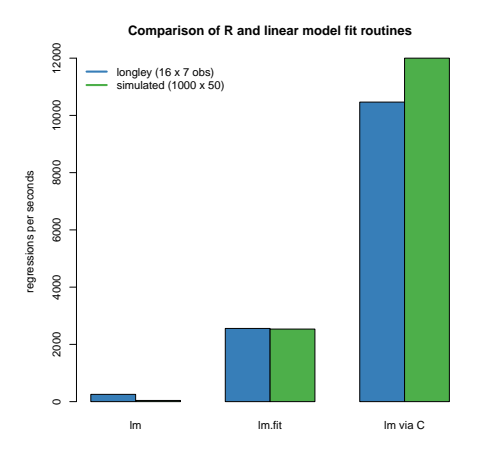

By inverting the times to see how many 'regressions per second' we can fit, the merits of the compiled code become clearer.

One caveat, measurements depends critically on the size of the data as well as the cpu and libraries that are used.

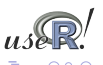

Source: Our calculations

# Rcpp and package building Locating headers and libraries

Two tips for easing builds with Rcpp:

- $\bullet$  For command-line use, a shortcut is to copy  $\text{Rep.}\,h$  to /usr/local/include, and libRcpp.so to /usr/local/lib. The earlier example reduces to R CMD SHLIB dd.rcpp.cpp as header and library will be found in the default locations.
- **For package building, we can have a file** src/Makevars with # compile flag providing header directory PKG\_CXXFLAGS='Rscript -e 'Rcpp:::CxxFlags()'' # link flag providing libary and path PKG\_LIBS='Rscript -e 'Rcpp:::LdFlags()''

See help (Rcpp-package) for more details.

### RInside and bringing R to C++ Making embedded R easier since 2008

Sometimes we may want to go the other way and add [R](http://www.r-project.org) to and existing C++ project.

This can be simplified using RInside. Consider this *Hello World* example:

```
#include "RInside.h" // for the embedded R via RInside<br>#include "Ropp.h" // for the R / Cpp interface
 2 #include "Rcpp.h" // for the R / Cpp interface
 3
    int main(int argc, char *argv[1]}
 5
         RInside R(argc, argv); // create an embedded R instance
 7
         std:: string txt = "Hello, world!\n";// assign a standard C++ string to 'txt'<br>R.assign (txt, "txt"); // assign string var to R variable 'txt'
                                                       II assign string var to R variable 'txt'
\begin{bmatrix} 8 \\ 9 \\ 10 \\ 11 \end{bmatrix}11 std:: string evalstr = "cat(txt)";<br>12 B. parseEvalQ(evalstr):
                                                       11 eval the init string, ignoring any returns
13
          exit(0):
15
```
<span id="page-19-0"></span>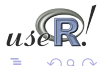

# RInside and bringing R to C++ Discussion the first example

This stylized example showed that

- **•** we instantiate an RInside object, and we are passing the command-line parameters along which permits [R](http://www.r-project.org) specific initializations
- we use the assign member function to send C++ variables to named variables in the [R](http://www.r-project.org) interpreter
- we pass [R](http://www.r-project.org) code for evaluation as a string
- we use the parseEvalQ member function to *quietly* parse and evaluate the [R](http://www.r-project.org) expression in the string; the parseEval function is similar but returns a value.

The next example shows some more computation.

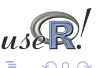

[Introduction](#page-1-0) [Compiling](#page-2-0) [Rcpp](#page-7-0) [RInside](#page-19-0) [Summary](#page-22-0)

# RInside and bringing R to C++

Another example

```
1 #include "RInside.h" // for the embedded R via RInside<br>2 #include "Rcpp.h" // for the R / Cpp interface used
                                                        // for the R / Cpp interface used for transfer
 3
 4 std :: vector < std :: vector < double > > createMatrix (const int n) {<br>5 std :: vector < std :: vector < double > > mat;
 5 std:: vector < std:: vector < double > > mat;<br>6 for (int i=0; i <n; i ++) {
 6 for (int i=0; i<n; i++) {<br>std::vector<double> r
 7 std :: vector <double> row;<br>8 for (int j=0; j<n; j++)<br>9 mat.push back(row);
                 for (int i = 0; i < n; i + +) row . push back ((i * 10 + i)) ;
                 mat . push back ( row ) :
\frac{10}{11}:
12 }
13
14 int main ( int argc, char *argv [ ]) {<br>15 const int mdim = 4:
15 const int mdim = 4;<br>16 std::string evalstr
16 std :: string evalstr = "cat ('Running Is()\n'); print(Is()); \ cat ('Showing M\n'); print (M); cat ('Showing colSums()\n')
17 cat ( 'Showing M\n'); print (M); cat ( 'Showing colSums () \n'); \ 18 Z \leftarrow colSums (M): print (Z): Z^*: ## returns Z18 Z \leftarrow \text{colSums}(M); print(Z); Z"; ## returns Z<br>19 RInside R(argc, argy);
19 RInside R(argc, argv);<br>20 SEXP ans;
20 SEXP ans;<br>21 std::vect
           std::vector < std::vector < <b>double</b> > > myMatrix = createMatrix(mdim);22
23 R. assign ( my Matrix , "M" ); <br>24 R. parse Eval (evalstr, ans); <br>// eval the init string — Z is now
24 R. parseEval ( evalstr, ans ); // eval the init string — Z is now in ans <br>25 ReppVector<double> vec(ans); // now vec contains Z via ans
25 RcppVector<double> vec(ans); // now vec contains Z via ans<br>26 vector<double> v = vec.stlVector(); // convert RcppVector to STL
           vector <double> v = vec.stlVector(); // convert RcppVector to STL vector
27
28 for (unsigned int i=0; i< v.size (); i++)<br>29 std::cout << "In C++ element " << i \cdot29 std::cout << " In C++ element " << i << " is " << v[i] << std::endl;<br>30 exit(0):
            exit(0) ;
\frac{5}{31}
```
イロト イ押ト イヨト イヨト

∍

 $\Omega$ 

We have seen that

- Rcpp allows easy data transfer from R to  $C_{++}$  and back
- Rcpp uses  $C_{++}$  features for an 'object-view' that should be a natural match for an R user and programmer. Transfer to and from STL containers is supported.
- A few other niceties are available: lighter-weight 'view-only' classes, full support for millisecond-resolution Datetime objects at the C++ level and more.
- Rinside permits us to 'take R inside' existing or new applications

Neither package has its interface set in stone.

<span id="page-22-0"></span>Contributions are welcome and even encouraged.